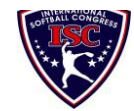

## **INTERNATIONAL SOFTBALL CONGRESS**<br>Official 2013 ISC World Tournament Roster Form

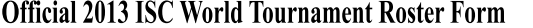

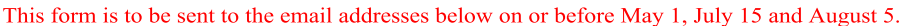

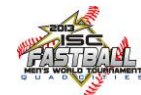

Team: (Team name, city, state/province) **El Paso Steel Date:** Date: Date: Team No. Manager Name: Robert A. Erivez Black Green E-mail address: raerivez@episd.org and the state of the Streen Green Manager Address: 6938 Alto Rey Apt. 1020 El Paso, Texas 79912 Home Phone: (915) 740-5767 Hotel Motel: Hotel/Motel: Hotel Phone: Hotel Phone: Hotel Phone: Cell Phone: Same **Same <b>Same Same** *\*\** Cell Phone must be someone who will be at the entire tournament and can be contacted day or night\*\* **Player Names (18) Player Limit except for Legends Teams Out of Newcomer Family Members Passes (Names)\* Last Name First Name Uniform # Position Region PRAWN to ISC City, State/Province \*must have the same address as player** 1- Gomez Albert  $\parallel$  7 | 1st base  $\parallel$  X 2- Erivez Robert 18 catcher X 3- Mancha Antonio 11 pitcher X 4- Morales Jose Jose 122 shortstop 5- Cereceres Manuel 25 utility  $\parallel$  X 6- Moncayo Jose Luis Jutility JUN 2 X 7- Aranda Mark 27 outfield X 8- Barela Rudy 13 outfield X 9- Pyle Gerald Gerald pitcher 10- San Roman Golden utility 11- San Roman Gabriel **Gabriel** United States **I** 12-  $\text{Sedillo}$  Henry  $\parallel$  12  $\parallel$  catcher  $\parallel$   $\parallel$  X 13- De La Rosa Julio Cesar | Julio Cesar | Julio Cesar | Julio Cesar | Julio Cesar | Julio Cesar | Julio Cesar 14- Gurrola **Jaime Jaime U U U U I I** X 15- 16- 17- 18- Legends teams only are allowed twenty (20) players. L-19 L-20 **List below those personnel directly affiliated with your team to whom passes should be issued. These should not include fans, relatives (unless specifically fulfilling that function), news media, etc. Children under 12 must be accompanied by a pass-carrying adult at the gate. Total # of passes limited to 35. Family Members Passes (Names)\* Last Name First Name Uniform # City, State/Province \*must have the same address as team official** 1- **Field manager** Gomez 2- **Coach El Paso Steel** raerivez@episd.org El Paso, Texas El Paso, Texas Las Cruces, NM El Paso, Texas El Paso, Texas Juarez, CH, Mexico Las Cruces, NM Phoenix, AZ Venice, CA. El Paso, Texas El Paso, Texas Las Cruces, NM Las Cruces, NM El Paso, Texas Alfredo **El Paso, TX.** 

3- **Coach** 4- **Scorekeeper**

5- **Trainer**

*All teams should attach their completed roster form to an email and send to the below email addresses.*

**Outlook and Outlook Express users can click on the first email address below to create an email. Then attach your roster and send.**

[iscstat@hotmail.com, lfisher8](mailto:iscstat@hotmail.com,%20lfisher838@ameritech.net,%20blairjs@rogers.com,%20ftode739@rogers.com,%20hdewild44@gmail.com,%20aldoran42@yahoo.com,%20LHunt@visitquadcities.com?subject=2013%20ISC%20Roster)38@ameritech.net, blairjs@rogers.com, ftode739@rogers.com, hdewild44@gmail.com, aldoran42@yahoo.com, [LHunt@visitquadcities.com](mailto:iscstat@hotmail.com,%20lfisher838@ameritech.net,%20blairjs@rogers.com,%20ftode739@rogers.com,%20hdewild44@gmail.com,%20aldoran42@yahoo.com,%20LHunt@visitquadcities.com?subject=2013%20ISC%20Roster)

**E-mail to:**